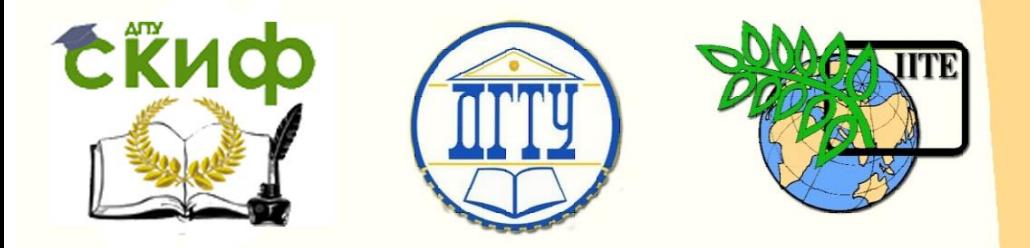

ДОНСКОЙ ГОСУДАРСТВЕННЫЙ ТЕХНИЧЕСКИЙ УНИВЕРСИТЕТ

УПРАВЛЕНИЕ ДИСТАНЦИОННОГО ОБУЧЕНИЯ И ПОВЫШЕНИЯ КВАЛИФИКАЦИИ

Кафедра «Вычислительные системы и информационная безопасность»

# **Учебно-методическое пособие** по дисциплине

# **«Технологии обработки информации»**

Автор Цветкова О.Л.

Ростов-на-Дону, 2017

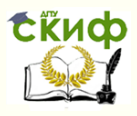

# **Аннотация**

Учебно-методическое пособие предназначено для студентов очной формы обучения направления 10.03.01.

# **Автор**

доцент, к.т.н., доцент кафедры «Вычислительные системы и информационная безопасность» Цветкова О.Л.

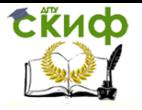

# **Оглавление**

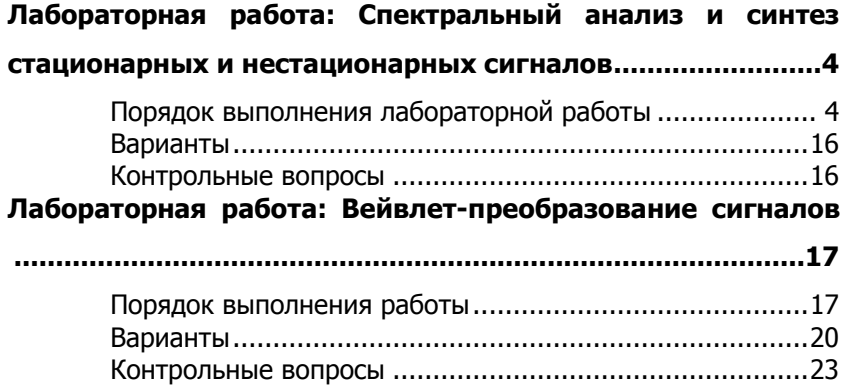

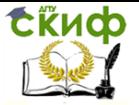

# <span id="page-3-0"></span>**ЛАБОРАТОРНАЯ РАБОТА: СПЕКТРАЛЬНЫЙ АНАЛИЗ И СИНТЕЗ СТАЦИОНАРНЫХ И НЕСТАЦИОНАРНЫХ СИГНАЛОВ**

**Цель работы:** получение навыков проведения спектрального анализа и синтеза стационарных и нестационарных сигналов.

## **Порядок выполнения лабораторной работы**

<span id="page-3-1"></span>**Примечание.** Приведенные примеры выполнены в пакете **Mathcad**. Студенты могут использовать любой свободно распространяемый аналог (например, **SMath Studio**).

**Задание 1.** Сформируйте дискретные функции  $f$  \_ $st_i$  и  $f$  \_nest $_i$ ,  $i = 0, 1, ..., N$ , описывающие стационарный и нестационарный сигналы. Количество отсчетов амплитуды сигнала сделайте равным *N* 256.

Нестационарный сигнал должен представляет собой сумму четырех синусоид различных частот, причем каждая из частот присутствует в сигнале в течение некоторого промежутка времени. Пусть 4 *N a* определяет количество отчетов дискретной функции для одного значения частоты.

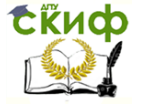

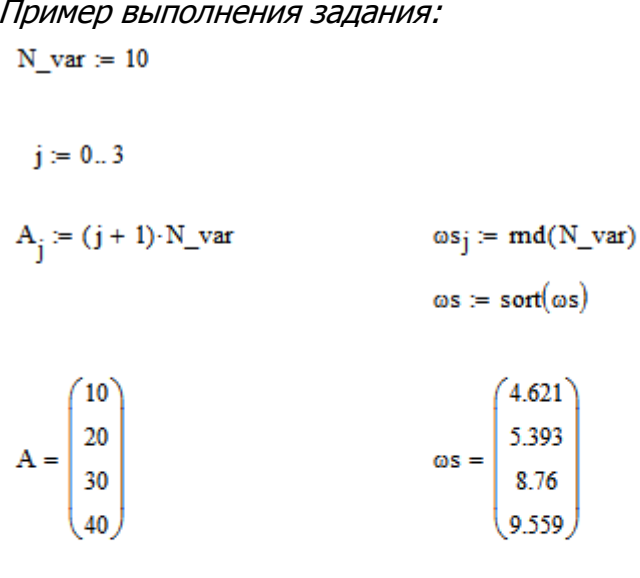

 $m := 8$ 

$$
N\coloneqq 2^m
$$

 $N = 256$ 

$$
i \coloneqq 0 \ldots N-1
$$

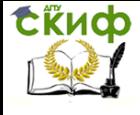

Примем, что спектр сигнала ограничен частотой:

 $Fm := \frac{1.5 \cdot max(\omega s)}{2 \cdot \pi}$  $Fm = 2.282$ 

Тогда линейная частота дискретизации по теореме Котельникова определяется следующим образом:

$$
\mathbf{f0}:=2\textup{-}\mathbf{Fm}
$$

Угловая частота дискретизации: ω0 := 2-π-f0

Шаг дискретизации: Т0 =  $\frac{1}{\omega}$ 

 $TO = 0.219$ 

Основная частота гармоник (синусоид):

$$
\omega_{\text{osn}} := \frac{\omega_0}{2^m}
$$
  

$$
\omega_{\text{osn}} = 0.112
$$

Частоты дискретных отсчетов кратные основной частоте синусоид:

$$
j\coloneqq 0..2^{m-1}
$$

$$
\omega_j \coloneqq \omega\_{osn\cdot j}
$$

#### Формирование стационарного сигнала:

$$
\begin{array}{c}\n3\n\end{array}
$$

 $t_i = i$ -TO

$$
f_s = \sum_{j=0}^{s} A_j \sin(\omega s_j \cdot t_j)
$$

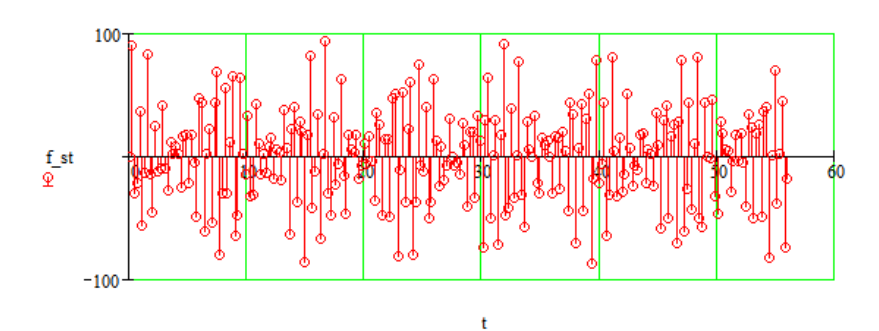

Формирование нестационарного сигнала:

a = 
$$
\frac{N}{4}
$$
  
\na = 64  
\nf\_nest :=  
\nfor i = 0.. N - 1  
\nfor j = 1..4  
\nf\_nest:  $\leftarrow A_{j-1} \cdot \sin(\omega s_{j-1} \cdot t_i)$  if  $(j - 1) \cdot a \le i \le j \cdot a$   
\nf\_nest  
\n40

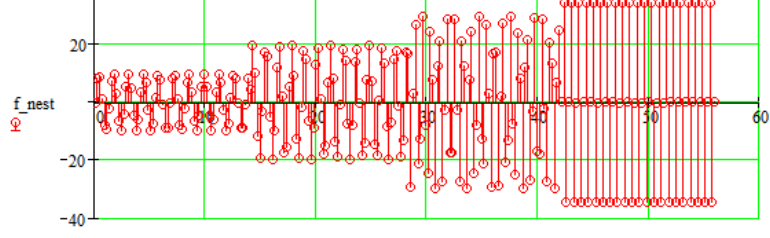

**Задание 2.** Выполните прямое преобразование  $\Phi$ урье стационарного сигнала  $\overline{f}\,\rule{0pt}{1.5pt}_{\sim}\,st_i$  с помощью функ-

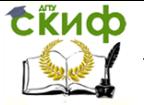

ции БПФ fft(v). Результатом будет спектральная характеристика  $F\_st$  сигнала. Постройте график амплитудно-частотной спектральной характеристики  $A\_st$  сигнала.

Пример выполнения задания:  $F$  st := fft(f st)

A st =  $\sqrt{\text{Re}(F \text{ st})^2 + \text{Im}(F \text{ st})^2}$ 

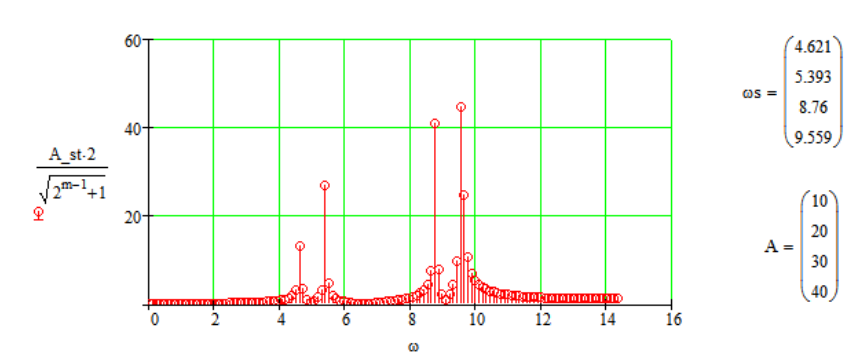

Задание 3. Выполните обратное преобразование Фурье над спектральной характеристикой  $F\_{st}$ стационарного сигнала, отобразите результат графически и сравните с исходной функцией  $f$  \_  $st_i$ . Если результаты сравнения показали значительные отличия между графиками, необходимо проверить правильность вычислений.

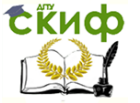

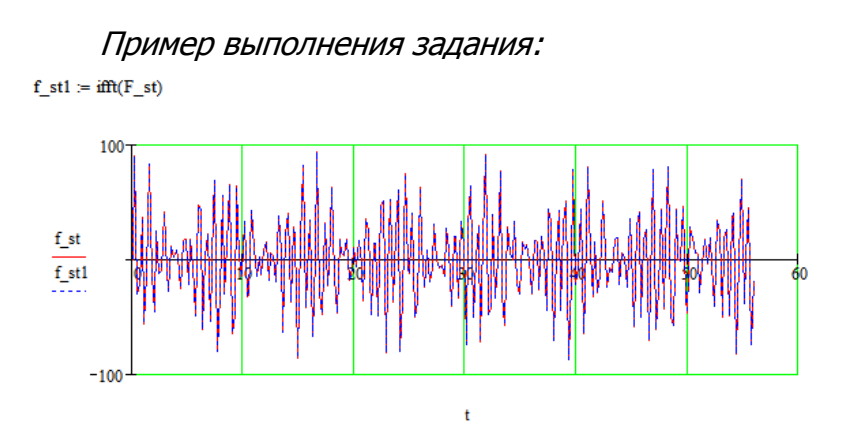

**Задание 4.** Выполните задания 2 и 3 для нестационарного сигнала  $\ f\_{nest}$  . Получите характеристики  $F\_nest$  и  $A\_nest$ .

# Пример выполнения задания:

 $F_{nest} := fft(f_{nest})$ 

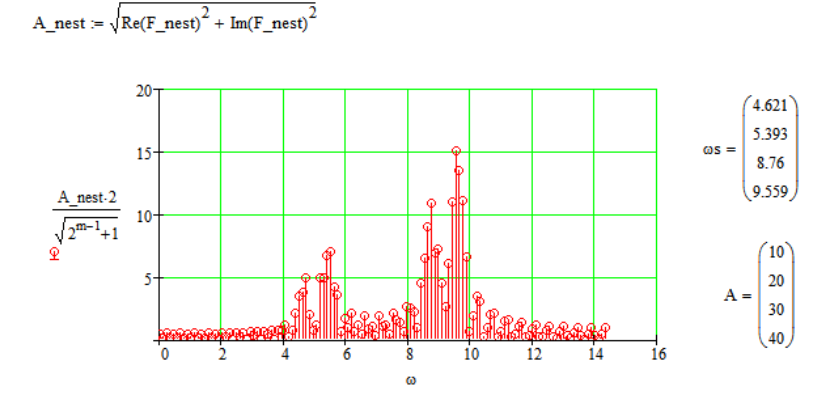

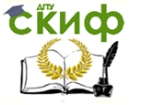

Технологии обработки информации

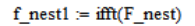

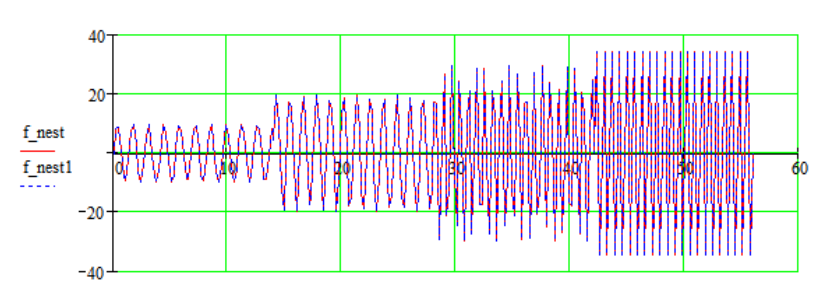

**Задание 5.** Сравнив графики амплитудных спектров *A*\_ *st* и *A*\_ *nest* , объясните, почему преобразование Фурье не подходит для анализа нестационарных сигналов.

**Задание 6.** Для нестационарного сигнала выполните оконное преобразование Фурье с использованием весового окна, вид которого указан в индивидуальном задании.

Постройте графики полученных амплитудночастотных спектральных характеристик сигнала.

Вычисления проведите для двух значений ширины окна (количество отчетов амплитуды, попадающее в поле окна):

—ширина окна равна  $b$  =  $N/4$ . В задании 1 функция нестационарного сигнала была сформирована таким образом, что четыре гармоники с разной частотой входят в спектральный состав сигнала в определенные промежутки времени. Таким образом, внутри окна нестационарный сигнал, по сути, является стационарным (что собственно и требуется при оконном преобразовании Фурье);

— ширина окна равна  $b = N/8$  .

Пример выполнения задания:

Разбиение векторов, содержащих отчеты амплитуд нестационарного сиг- нала и моментов времени

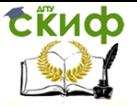

на четыре части (или на восемь). В итоге формируются две матрицы размера 64×4 (или 32×8):

 $b = \frac{N}{\delta}$ 

 $$ 

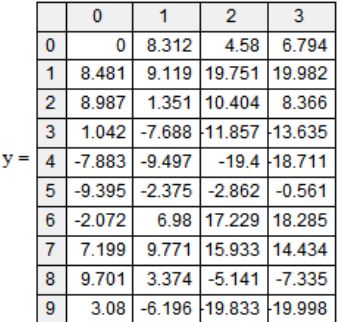

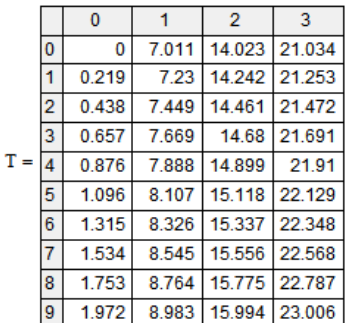

Вычисление оконного преобразования Фурье с использованием окна Гаусса  $w_i$ ,  $i = 0,1,...,b-1$ :

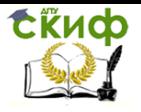

$$
\begin{aligned}\n\left(\frac{F\_nest\_okno}{A\_nest}\right) &= \quad \left[\begin{array}{c} \text{for} \quad j \in 0.. \ \frac{N}{b}-1 \\ \text{for} \quad i \in 0.. b-1 \\ \text{for} \quad i \in \infty.. \end{array}\right] \\
\left[\begin{array}{c} \text{for} \quad j \in \mathbb{N}. \ \frac{N}{b}-1 \\ \text{for} \quad i \in \mathbb{N}. \end{array}\right] \\
\text{For} \quad \frac{1}{b} \left[\begin{array}{c} \text{for} \quad j \in \mathbb{N}. \ \frac{N}{b} \\\\ \text{for} \quad j \in \mathbb{N}. \end{array}\right] \\
\text{For} \quad \frac{1}{b} \left[\begin{array}{c} \text{for} \quad j \in \mathbb{N}. \ \frac{N}{b} \\\\ \text{for} \quad j \in \mathbb{N}. \end{array}\right] \\
\text{For} \quad \frac{1}{b} \left[\begin{array}{c} \text{for} \quad j \in \mathbb{N}. \ \frac{N}{b} \\\\ \text{for} \quad j \in \mathbb{N}. \end{array}\right] \\
\text{For} \quad \frac{1}{b} \left[\begin{array}{c} \text{for} \quad j \in \mathbb{N}. \ \frac{N}{b} \\\\ \text{for} \quad j \in \mathbb{N}. \end{array}\right] \\
\text{For} \quad \frac{1}{b} \left[\begin{array}{c} \text{for} \quad j \in \mathbb{N}. \ \frac{N}{b} \\\\ \text{for} \quad j \in \mathbb{N}. \end{array}\right] \\
\text{For} \quad \frac{1}{b} \left[\begin{array}{c} \text{for} \quad j \in \mathbb{N}. \ \frac{N}{b} \\\\ \text{for} \quad j \in \mathbb{N}. \end{array}\right] \\
\text{For} \quad \frac{1}{b} \left[\begin{array}{c} \text{for} \quad j \in \mathbb{N}. \ \frac{N}{b} \\\\ \text{for} \quad j \in \mathbb{N}. \end{array}\right] \\
\text{For} \quad \frac{1}{b} \left[\begin{array}{c} \text{for} \quad j \in \mathbb{N}. \ \frac{N}{b} \\\\ \text{for} \quad j \in \mathbb{N}. \end{array}\right] \\
\text{For} \quad \frac{1}{b} \left
$$

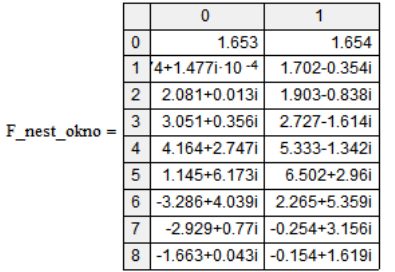

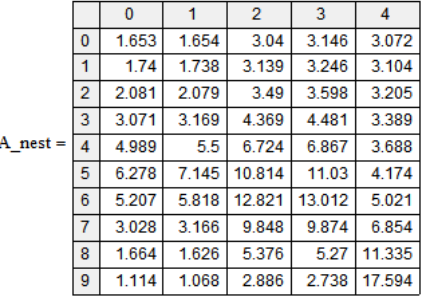

### Формирование вектора частот:

$$
\omega \omega := \begin{cases}\n\text{for } i \in 0.. \frac{b}{2} \\
\omega \omega_i \leftarrow \omega \cdot \frac{N}{i \cdot \frac{b}{b}}\n\end{cases}
$$

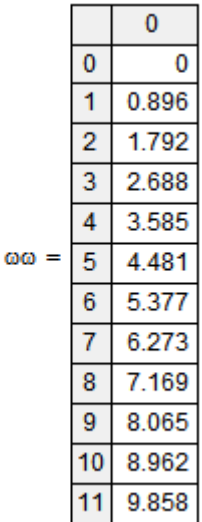

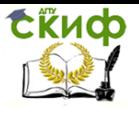

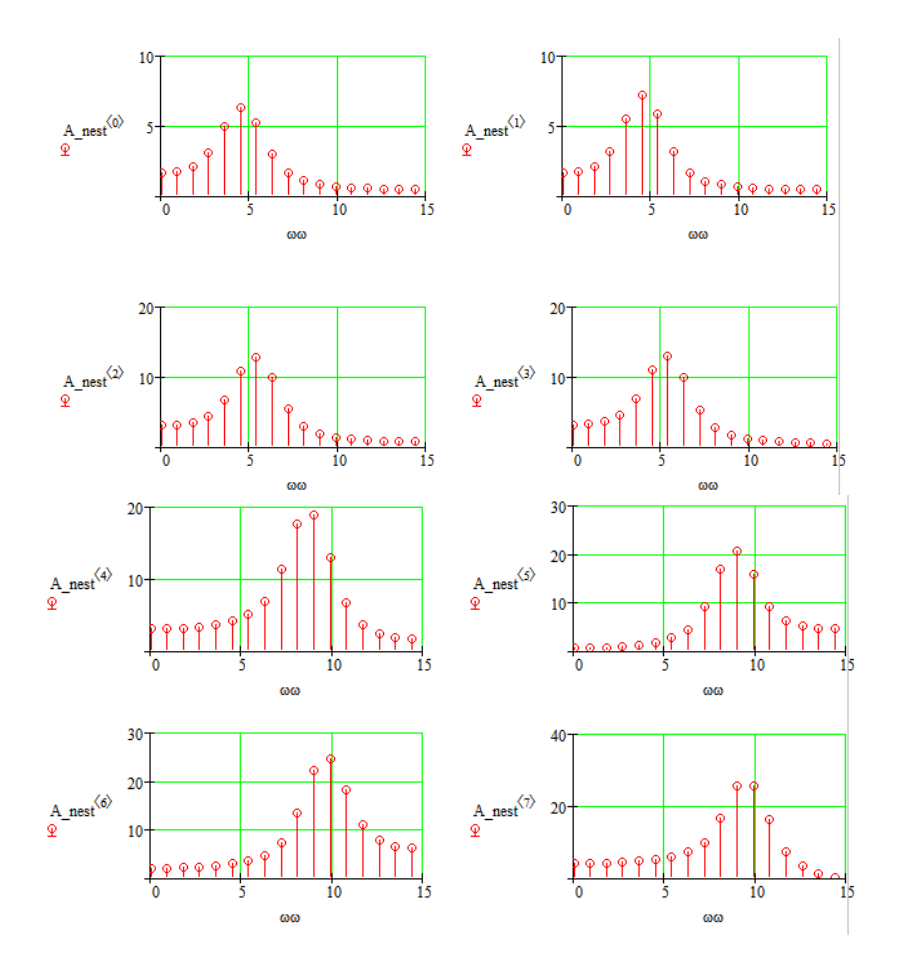

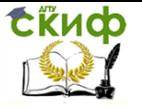

Технологии обработки информации

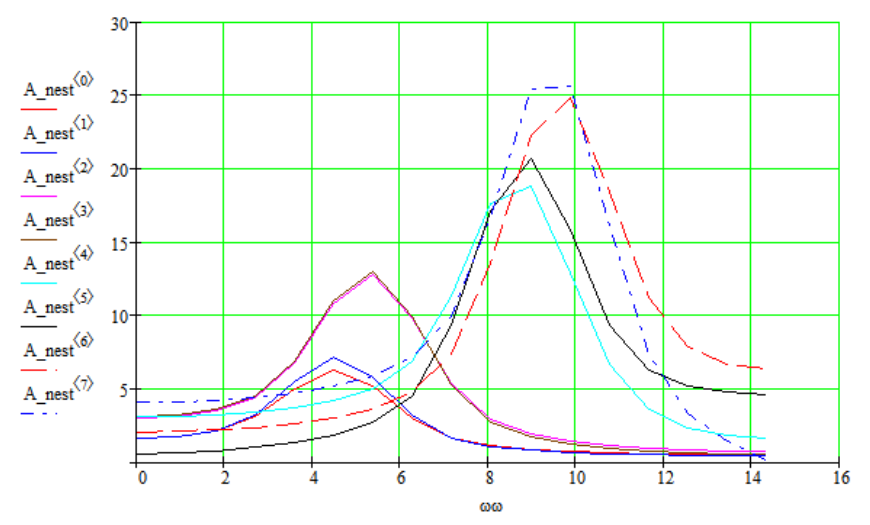

Результаты оконного преобразования Фурье можно отобразить с помощью трехмерного графика. Формирование матрицы моментов времени:

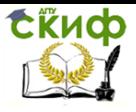

TT = 
$$
\begin{aligned}\n & \text{for } j \in 0.. \frac{N}{b} - 1 \\
 & \text{for } i \in 0.. \frac{b}{2} - 1 \\
 & \text{Tr}_{i,j} \leftarrow T_{2 \cdot i,j} \\
 & \text{Tr}_{\frac{b}{2},j} \leftarrow T_{last}(T^{\langle 0 \rangle}), \\
 & \text{Tr} \\
 & \text{Tr}\n \end{aligned}
$$

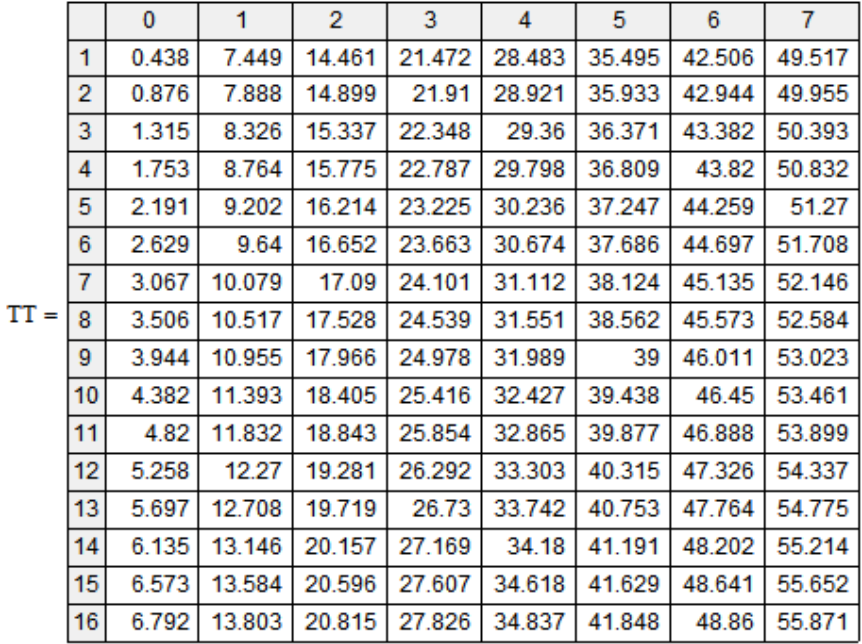

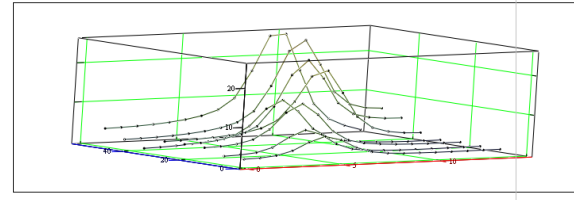

 $({}_{\text{co,T1}}\circledcirc, {}_{\text{T1}}\circledcirc), {}_{\text{(so,T1)}}\circledcirc, {}_{\text{T1}}\circledcirc, {}_{\text{T2}}\circledcirc, {}_{\text{T1}}\circledcirc), {}_{\text{(co,T1)}}\circledcirc, {}_{\text{T2}}\circledcirc, {}_{\text{T3}}\circledcirc, {}_{\text{T4\_nest}}\circledcirc), {}_{\text{(co,T1)}}\circledcirc, {}_{\text{T4\_rest}}\circledcirc), {}_{\text{(co,T1)}}\circledcirc, {}_{\text{T4\_rest}}\circledcirc, {}_{\text{T5\_act}}\circledcirc), {}_{\text{(co,T1)}}\circledcirc, {}_{\text{T1\_at$ 

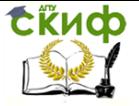

<span id="page-15-0"></span>Задание 7. Сделайте выводы по лабораторной работе.

#### **Варианты**

Функция стационарного сигнала:

$$
f_{-}st(t) = \sum_{i=1}^{4} A_i \sin(\omega_i t),
$$

где  $A_i = i \cdot N$  var — амплитуды гармоник;  $N$  var  $-$ - номер варианта  $\overline{a}$ **СПИСКУ:**  $\omega_i$  =  $rnd(N \text{ or }$  var) — частоты гармоник.

Функция нестационарного сигнала формируется таким образом, чтобы гармоники разных частот входили в сигнал только на определенный промежуток времени. Для упрощения расчетов предлагается разделить весь временной интервал исследования сигнала на четыре части (по количеству гармоник).

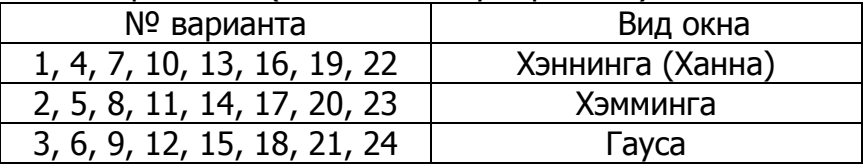

#### Контрольные вопросы

- <span id="page-15-1"></span>1. Для чего используется спектральный анализ и синтез сигналов?
- 2. От чего зависит выбор: разложение сигнала в ряд Фурье или выполнение преобразования Фурье при проведении спектрального анализа?
- 3. Что показывают амплитудный и фазовый спектры сигнала?
- 4. В каком случае используется дискретное преобразование Фурье?
- 5. В чем заключается особенность быстрого дисзования Фурье? кретного преобра-

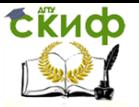

- 6. Какая существует связь между спектрами аналогового и дискретного сигналов?
- 7. Какие ограничения и недостатки имеет преобразование Фурье?
- 8. Сущность и назначение кратковременного оконного преобразования Фурье.

# ЛАБОРАТОРНАЯ РАБОТА: ВЕЙВЛЕТ-ПРЕОБРАЗОВАНИЕ СИГНАЛОВ

<span id="page-16-0"></span>Цель работы: получение навыков проведения вейвлет-преобразования и анализа сигналов.

### Порядок выполнения работы

<span id="page-16-1"></span>Примечание. Лабораторная работа выполняется с использованием пакета Matlab.

Задание 1. Выполните вейвлет-преобразование сигнала, представляющего собой гармоническое колебание  $f1(t) = A_1 \sin(\omega_1 t)$ .

В качестве материнских вейвлетов используйте вейвлеты, указанные в индивидуальных заданиях.

Графически отобразите исходный сигнал и его вейвлет-спектрограмму (на плоскости и в пространстве).

При выполнении всех заданий временной интервал исследования сигналов задайте самостоятельно, с учетом особенностей конкретных сигналов (так, чтобы были видны эти особенности).

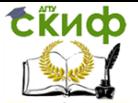

Технологии обработки информации

#### Пример выполнения задания:

```
% Исхолные ланные
```
% Параметры гармонических колебаний  $A1 = 2;$  $A2 = 5:$  $A3 = 7;$  $w1 = 3;$  $w2 = 10$  $w3 = 20$ : % Параметры прямоугольного импульса  $U = 4:$  $tan 0 = 0.5:$ delta tau =  $1$ ; % Параметры временного интервала  $Fm = 1.5*max([w1 w2 w3])$ ;  $\frac{1}{2}$  пусть спектр сигнала ограничен частотой Fm  $T0 = 1/(2*Fm)$ ; % период дискретизации  $n0 = 8:$ N = 2^n0; % количество отсчетов амплитуды сигнала  $i = 0:N-1$ ;  $t = i * T0;$  $a = 1:2:32$ ; % вектор, содержащий значения временных масштабов вейвлетов % Гармоническое колебание  $f1 = A1 * sin(w1 * t);$  $c1 = plot 2D 3D(a, f1, t);$  % вызов файла-функции для расчета % и визуализации результатов вейвлет-преобразования

### Содержание файла-функции **plot\_2D\_3D**:

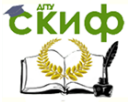

```
\Box function cc = plot 2D 3D(a, ff, t)
 figure
 plot(t, ff)grid on
 title ('Временная зависимость исходного сигнала')
 figure
 cc = cwt (ff, a, 'mexh', 'plot'); % спектр на плоскости
 title ('Вейвлет-спектрограмма сигнала на плоскости')
 figure
 cc = cwt(ff, a, 'mexh', '3Dplot'); & cnextp в пространстве
\mathsf{L}\text{-}\texttt{title}('Вейвлет-спектрограмма сигнала в пространстве')
```
**Задание 2.** Выполните задание 1 для сигнала, представляющего собой сумму двух гармонических колебаний  $f2(t) = A_2 \sin(\omega_2 t) + A_3 \sin(\omega_3 t)$ .

**Задание 3.** Выполните задание 1 для сигнала, представляющего собой прямоугольный импульс:

> 0, при  $t < \tau_0$ ,  $t > \tau_0 + \Delta \tau$ . , при  $\tau_0 \le t \le \tau_0 + \Delta \tau$ ,  $3(t)$  $0, \iota > \iota_{0}$  $0 - \nu - \nu_0$  $\tau_0, t > \tau_0 + \Delta \tau$  $\tau_0 \leq t \leq \tau_0 + \Delta \tau$  $<\tau_0, t>\tau_0+\Delta$  $\leq t \leq \tau_0 + \Delta$  $=$  $t < \tau_0$ ,  $t$  $U$ , при  $\tau_0 \leq t$ *f t*

**Задание 4.** Выполните задания 1—3 для указанных сигналов при добавлении аддитивного шума с нормальным законом распределения.

Пример выполнения задания (только формирование шума и зашумленных сигналов):

```
% Формирование функции шума
q = 0.5;n = q*randn(size(t));% Формирование зашумленных сигналов
fs1 = f1 + n;
fs2 = f2 + n;fs3 = f3 + n;
```
**Задание 5.** Сделайте выводы по лабораторной работе.

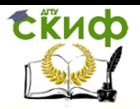

<span id="page-19-0"></span>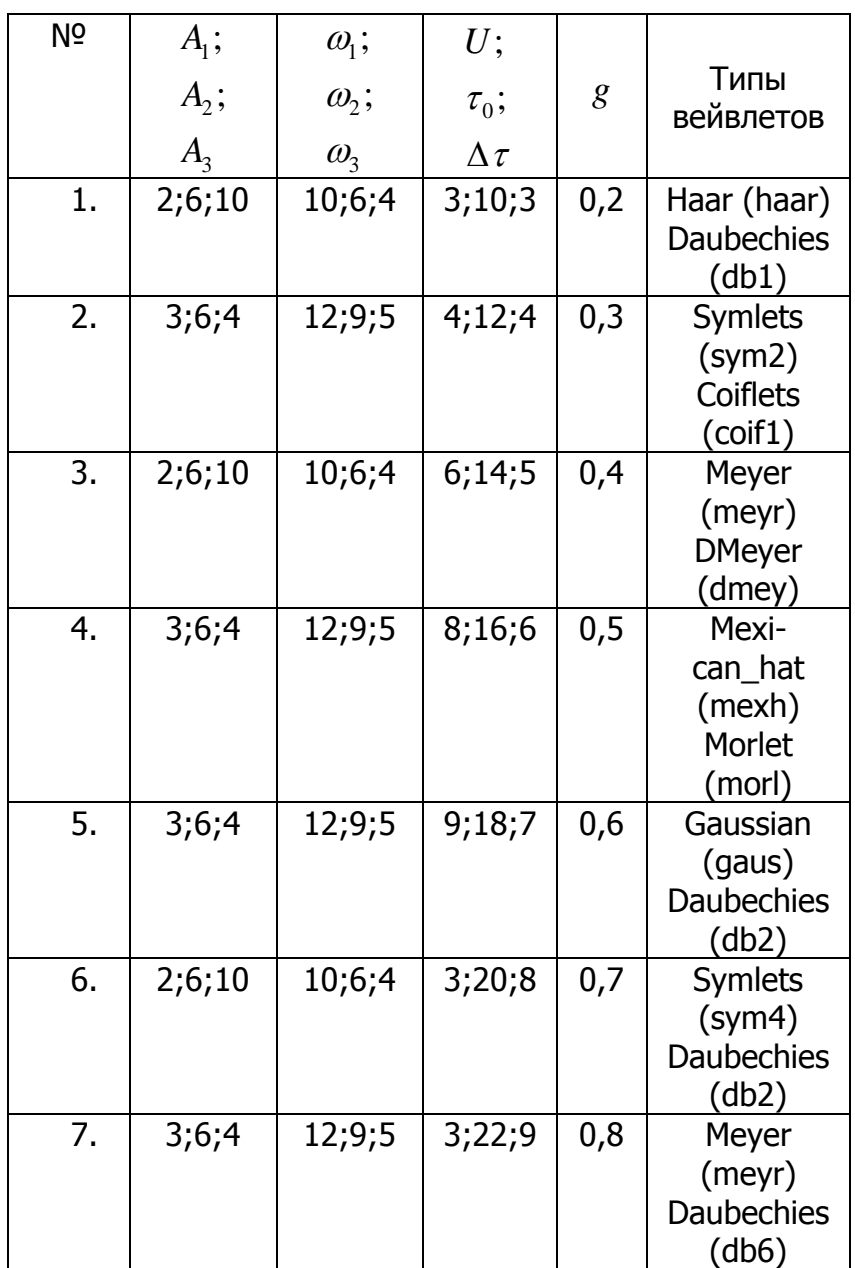

### **Варианты**

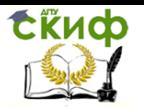

### Технологии обработки информации

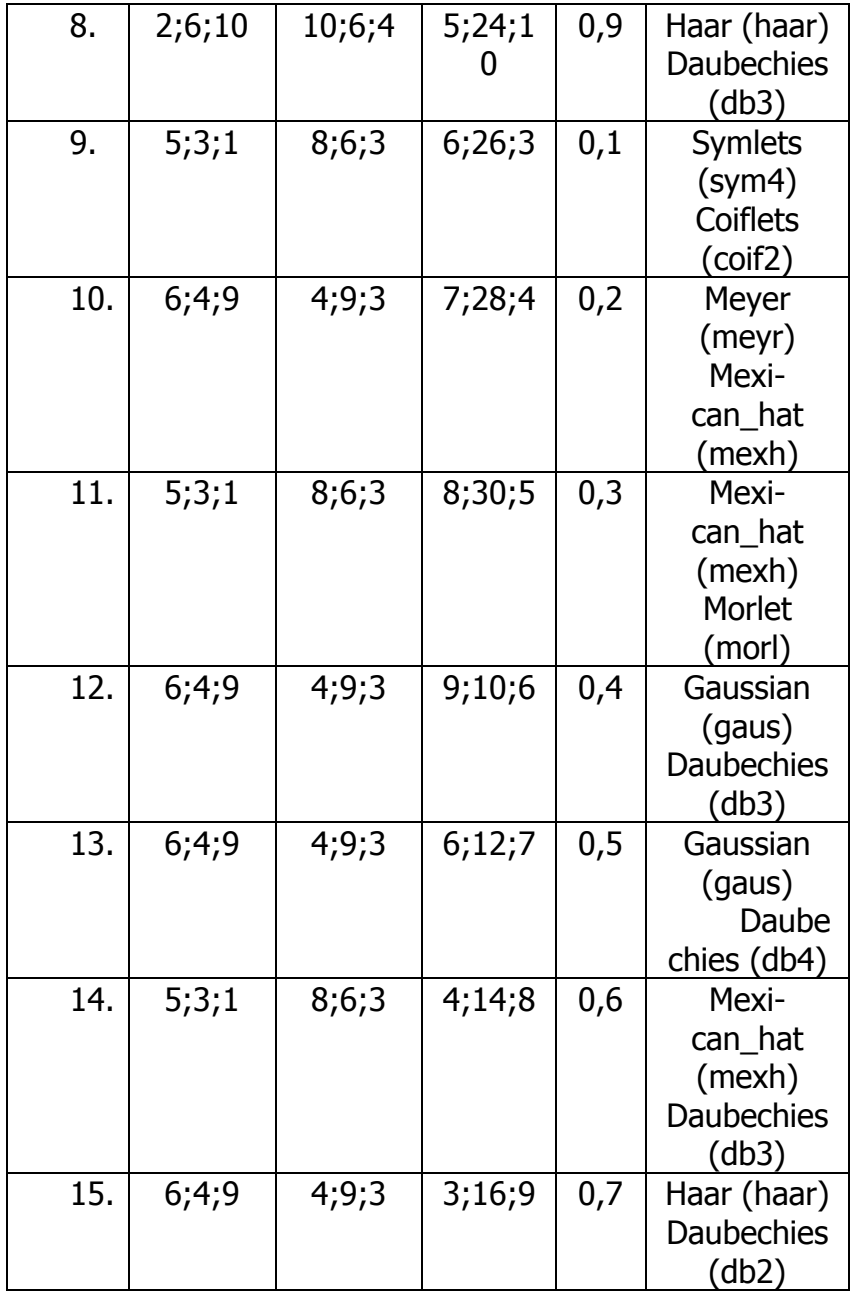

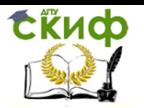

#### Технологии обработки информации

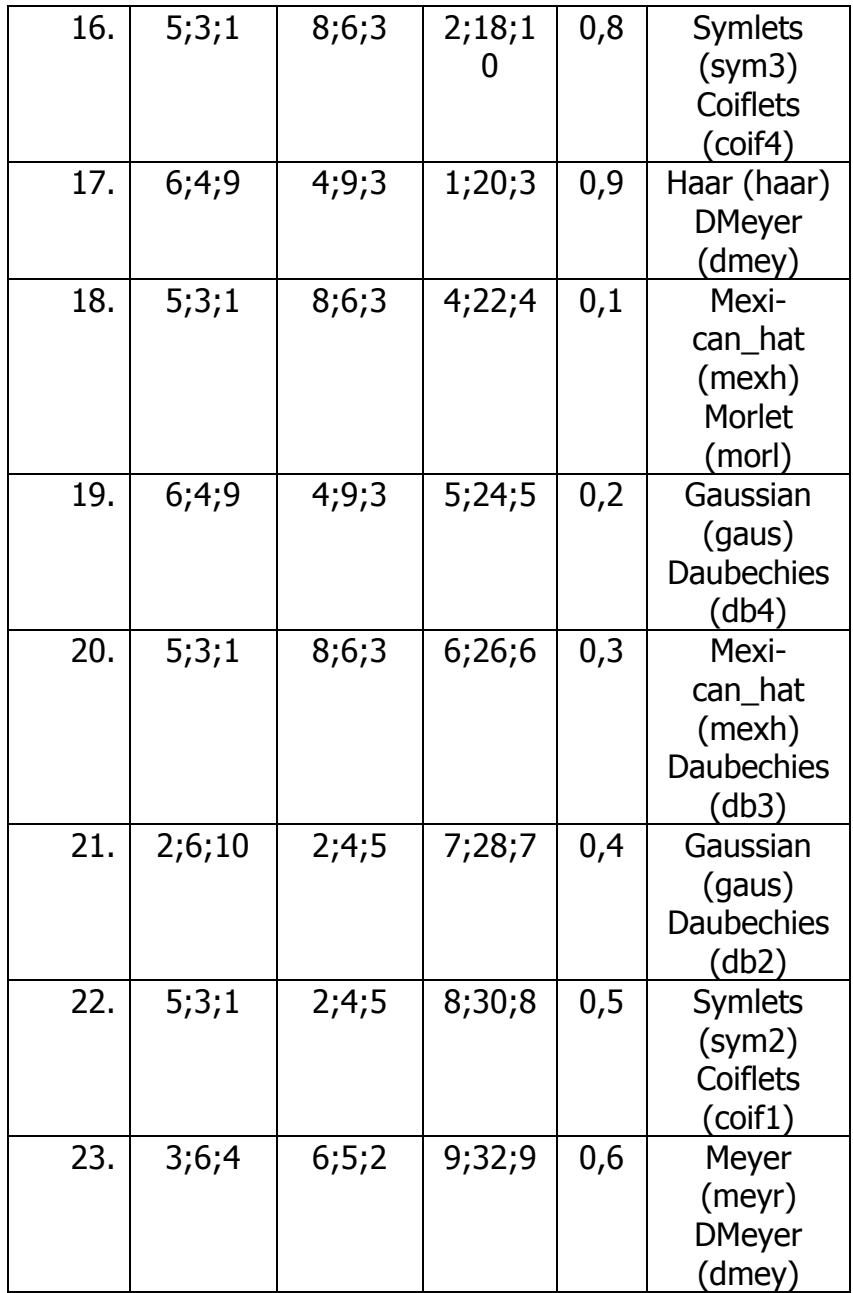

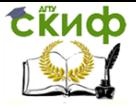

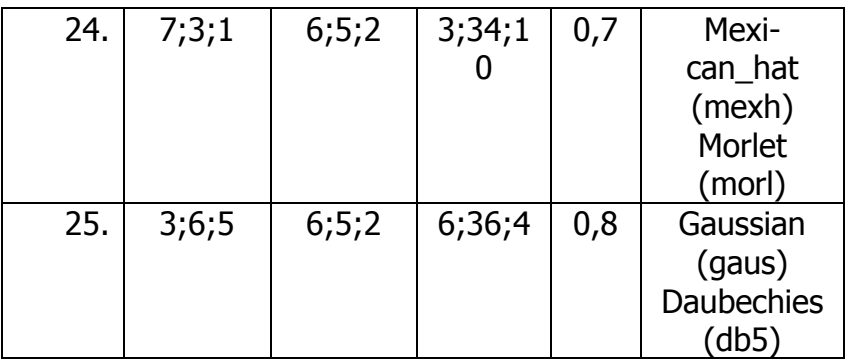

#### **Контрольные вопросы**

- <span id="page-22-0"></span>1. Какие ограничения и недостатки имеет оконное преобразование Фурье?
- 2. Сущность и особенности вейвлетпреобразования.
- 3. Примеры материнских вейвлетов.
- 4. Непрерывное вейвлет-преобразование.
- 5. Диадное и дискретное вейвлет-преобразования.